## **Решение демонстрационного варианта лекционной контрольной работы**

**Для: 3 курса ФНМ, весенний семестр 2012 года.** 

## **1. На плёнке, полученной в камере Гинье, линии выглядят прерывистыми и неоднородными. Укажите возможные причины и методы их устранения.**

Можно предложить несколько вариантов причин такого эффекта:

- 1) Плохая пробоподготовка неравномерное нанесение порошка на пленку.
- 2) Разъюстировка прибора виден вклад  $K\alpha_2$ , несколько фокусов для  $K\alpha_1$ .
- 3) Дефект фотопленки частичное разложение эмульсии.

2. Cu – Пр.Гр. *Fm-3m*,  $a = 3.615$  Å. Посчитать интенсивность рефлексов 110 и 220. Указать. какие допущения сделаны для полученного результата. Для упрощения расчета считайте, что

$$
F_{Cu} = Z_{Cu} e^{-\frac{\sin \theta}{\lambda}}.
$$

Используем формулу для структурной амплитуды:  $F_{hkl} = \sum_{i} e^{2\pi i \left(hx_j + ky_j + lz_j\right)} F_{atom}^j \left(\mathbf{q}_{hkl}\right)$ . При этом, в

элементарной ячейке меди находятся 4 атома меди с координатами (0,0,0), (0.5, 0.5, 0), (0.5, 0, 0.5) и (0, 0.5, 0.5). Кстати, простой способ проверить, принадлежит ли атом элементарной ячейке прибавить к координатам вектор  $(+\delta, +\delta, +\delta)$ , где  $\delta$  - бесконечно малая величина, и посмотреть, останется ли атом в пределах ячейки. У всех этих атомов рассеивающие факторы одинаковы, а наличие центра симметрии, в принципе, позволяет учитывать только действительный вклад в структурную амплитуду. Отметим, что заселенность считается единичной, а тепловыми колебаниями мы пренебрегаем. Т.о., получаем (для примера без разложения экспонент по Формуле Эйлера):

$$
\text{if the representation of } H_{10} = F_{Cu} \left( \mathbf{q}_{110} \right) \left( e^{2\pi i (0+0+0)} + e^{2\pi i (0.5+0.5+0)} + e^{2\pi i (0.5+0+0)} + e^{2\pi i (0+0.5+0)} \right) = 0
$$

Для рефлекса (220):  $F_{220} = F_{Cu} (\mathbf{q}_{220}) (e^{2\pi i (0+0+0)} + e^{2\pi i (1+1+0)} + e^{2\pi i (1+0+0)} + e^{2\pi i (0+1+0)}) = 4F_{Cu} (\mathbf{q}_{220})$ 

При этом  $|\mathbf{q}_{220}| = \frac{\sqrt{h^2 + k^2 + l^2}}{a}$  =  $\frac{2\sqrt{2}}{a} \approx 0.7824$  (единицы измерения в данном случае – Å<sup>-1</sup>).

Тогда, с учетом того, что  $\frac{\sin \theta}{\lambda} = \frac{|\mathbf{q}|}{2}$ , получаем:

$$
F_{220} = 4F_{Cu} \left( \mathbf{q}_{220} \right) = 4Z_{Cu} e^{-\frac{\sin \theta}{\lambda}} = 4Z_{Cu} e^{-\frac{|\mathbf{q}|}{2}} = 4Z_{Cu} e^{-\frac{0.7824}{2}} = 78.4444
$$

Фактор повторяемости рефлекса (220) равен 12. Если регистрация дифрактограммы проводится на медном излучении ( $\lambda = 1.5406$  для Си $K\alpha_1$ ), то угол  $2\theta = 74.12^{\circ}$ . Для этого угла LPG-фактор равен (при отсутствии монохроматора):

$$
LPG = \frac{1 + \cos^2 2\theta}{\cos \theta \sin^2 \theta} = 3.7087
$$

Тогда интенсивность рефлекса на порошковой дифрактограмме при единичной интенсивности первичного пучка) равна:

$$
I = I_0 p_{hkl} LPG |F_{hkl}|^2 = 12 \times 3.7087 \times |78.4444|^2 = 273859
$$

Нормировку на  $V_c^2$  можно и опустить – она от угла не зависит.

3. К навеске смеси аморфного и кристаллического кварца массой 0.5 г добавили 0.5 г корунда и тщательно перемешали. Для полученного образца зарегистрировали дифрактограмму, интегральные интенсивности рефлексов на которой определили с помощью методов профильного анализа. Для наиболее интенсивных (100%) рефлексов **a-SiO**<sub>2</sub> (рефлекс 101) и  $\text{Al}_2\text{O}_3$  (рефлекс 104) интенсивности равны, соответственно, 3341.8 имп $\times$  2 $\theta$  и 2450 имп $\times$  2 $\theta$ . Определите долю аморфного кварца в образце, если корундовое число  $\alpha$ -SiO<sub>2</sub> равно 3.41.

Это одна из самых простых задач; главное - не запутаться в нормировках. Рассчитаем соотношение массовых долей (а, следовательно, и абсолютных масс) кристаллических фаз кварца и корунда:

$$
\frac{w_{SiO_2}}{w_{Al_2O_3}} = \frac{m_{SiO_2}/m_{total}}{m_{Al_2O_3}/m_{total}} = \frac{m_{SiO_2}}{m_{Al_2O_3}} = \frac{I_{SiO_2}^{101}/RIR_{SiO_2}}{I_{Al_2O_3}^{104}/RIR_{Al_2O_3}} = \frac{I_{SiO_2}^{101}/RIR_{SiO_2}}{I_{Al_2O_3}^{104}}
$$

Подставив значения в эту формулу, получим:

$$
\frac{m_{SiO_2}}{m_{Al_2O_3}} = \frac{3341.8/3.41}{2450} = 0.4
$$

Т.к. масса корунда нам известна (0.5 г), то масса кристаллического кварца составляет 0.2 г. Следовательно доля аморфной фазы составляет:

$$
w_{\text{amorph}} = \frac{0.5 - 0.2}{0.5} \times 100\% = 60\%
$$

## **4. Определите индексы плоскости:**

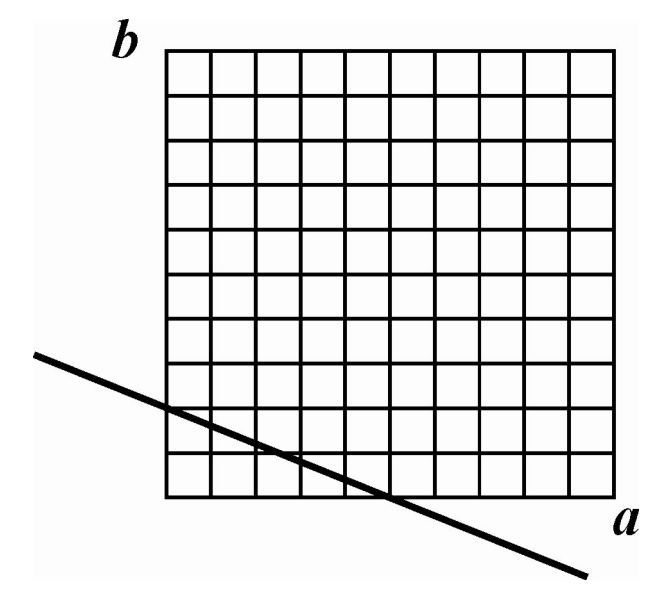

Решение весьма и весьма прозрачно – дополняем плоскость до набора кристаллографических плоскостей (т.е. плоскостей, пересекающих все узлы кристаллической решетки):

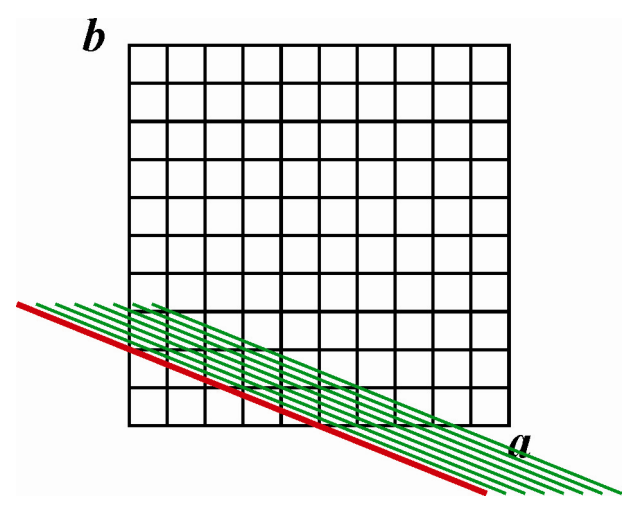

И считаем, на сколько частей набор делит каждую ось (в приведенном примере считаем плоскость параллельной оси *с*). Получаем индексы Миллера (**250**).

## 5. Проиндицируйте дифрактограмму кубического соединения, по систематическим погасания рефлексов определите центрировку и предположите пространственную группу.

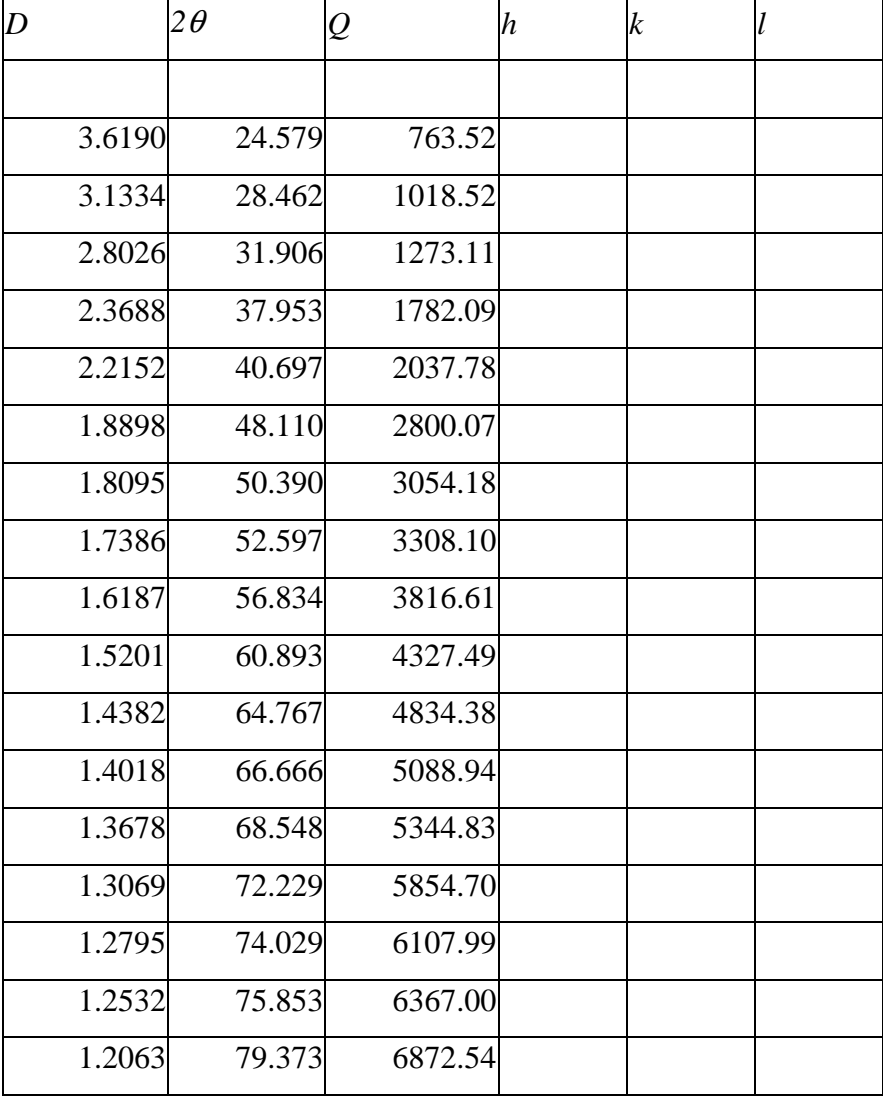

Поскольку соединение кубическое, то  $O$  всех рефлексов должно быть кратно некоторому  $Q_0 = 10000/a^2$ . Если таковым является  $Q$  первой наблюдаемой линии, то коэффициенты для следующих линий ( $Q_2/Q_1$  и т.п.) равны 1.333, 1.667, 2.334, 2.669 и т.п. Очевидно,  $Q_0$  следует уменьшит в 3 раза. Тогда коэффиценты  $Q_i/Q_0$ , начиная с первой линии, равны 3, 4, 5, 7, 8, 11, 12, 13 и т.д. Но поскольку  $Q_i/Q_0 = h^2 + k^2 + l^2$ , то не все целые числа могут возникать в качестве коэффициентов - так, например, числа 7 среди таких сумм квадратов быть не может. Следовательно, О следует уменьшить до кратного, т.е. в 2 раза (всегда уменьшаем в наименьшее возможное количество раз!). Получаем коэффициенты 6, 8, 10, 14, 16 и т.п. - все в порядке. Заполняем таблицу  $hkl:$ 

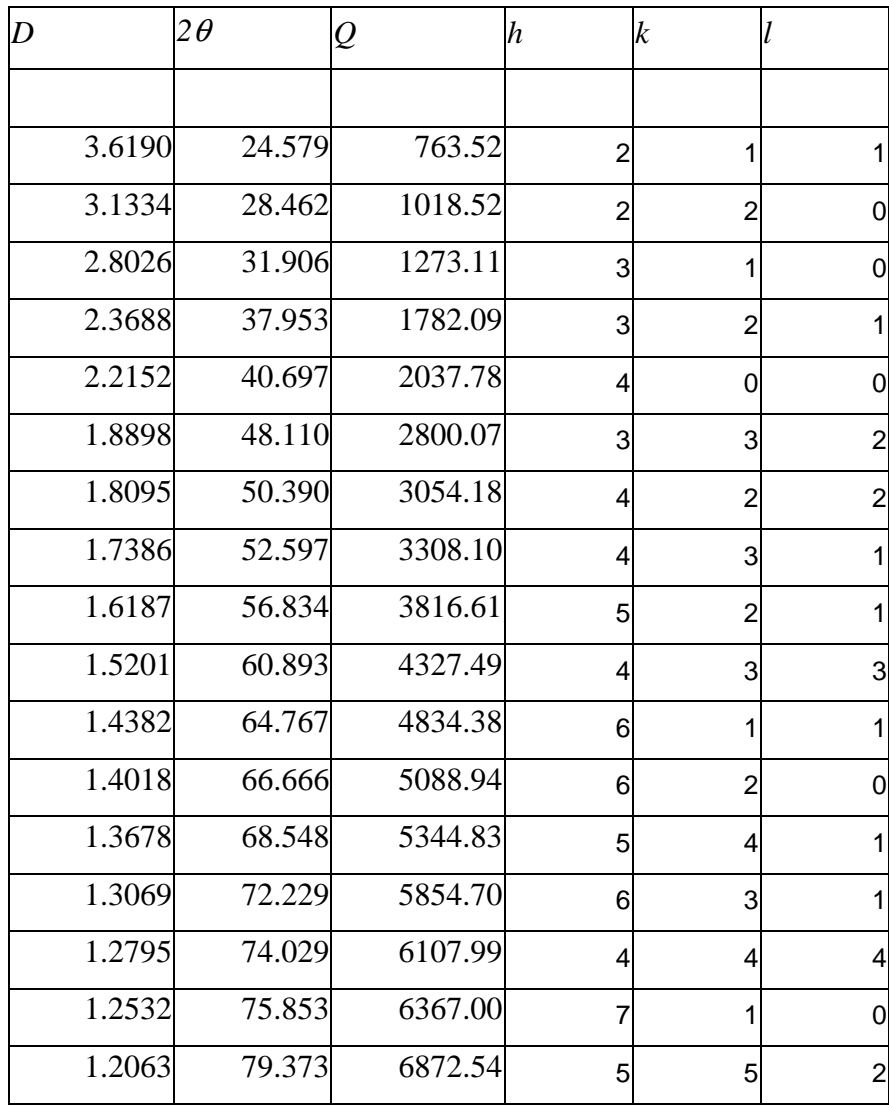

Рассчитываем параметр по самому дальнему рефлексу (552 в нашем случае):

$$
a = \sqrt{\frac{10000}{Q_{552}/54}} = \sqrt{\frac{10000}{6872/54}} = 8.8645
$$

Теперь проводим анализ погасаний. Это явно не *F* – есть рефлекс 211, но очень и очень похоже на *I* – все суммы индексов четные. Теперь анализируем погасания дальше – очень обращает на себя внимание отсутствие линий (**200**) и (**110**). Это соответствует погасаниям *hhl*: 2*h*+*l* = 4*n* (посмотрите на присутствующие на дифрактограмме рефлексы). Это *d*-плоскость, перпендикулярная (**110**). Группа, кстати, *I*-43*d*, но если Вы даже не предложите группу – ничего страшного. Главное – определить погасания.